$<$ WA1/> 2020

# JavaScript Classes and Modules

#### **"The" language of the Web**

Enrico Masala Fulvio Corno

Luigi De Russis

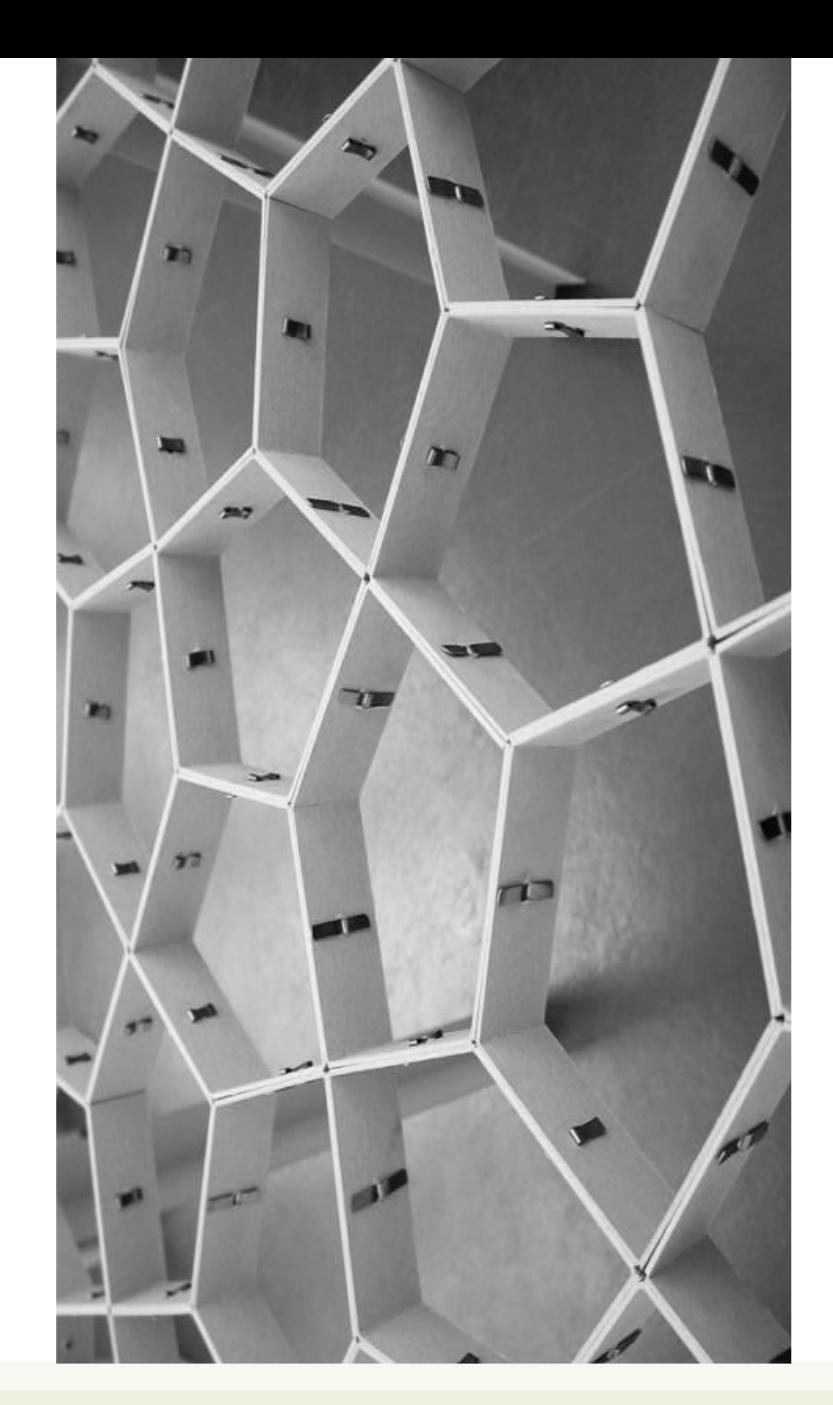

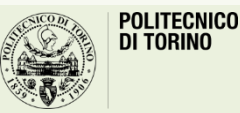

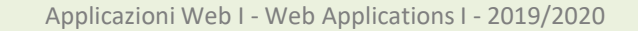

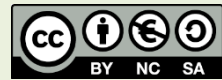

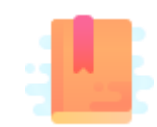

#### JavaScript: The Definitive Guide, 7th Edition

• Chapter 9. Classes

#### Mozilla Developer Network

- Learn web development JavaScript » Dynamic client-side scripting » Introducing JavaScript objects
- Web technology for developers » JavaScript » JavaScript reference » Classes

#### You Don't Know JS: this & Object Prototypes

• Chapter 5: Prototypes

Modular JS programming

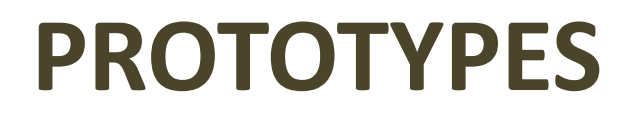

### A Prototype-based Language

- JavaScript is an object-based language based on prototypes, rather than being class-based
	- classes exist but they are "syntactical sugar", primarily
- Every JS object has a hidden (internal) property [[Prototype]] that points to a second object associated with it (or it is null)
	- Read with Object.getPrototypeOf(object)
	- Change with Object.setPrototypeOf(object, prototype)
	- Usually also accessible with .\_\_proto\_\_ (double underscores) but *deprecated!*

### A Prototype-based Language

- This second object is known as an *object prototype*
- Such object also has a [[Prototype]] property, that links to a 3<sup>rd</sup> object
- …until the [[Prototype]] is null
- Usually, only Object (top-level object) points to a null prototype
- Classes and constructor functions also have a . prototype attribute, that points to prototype objects for objects created by them
	- Do not confuse .prototype and [[Prototype]]

### Prototype Chaining

```
function Person(name) {
 this.name = name;
}
const p = new Person('Fulvio');
const d = new Date();
const r = \{ \text{min}: 0, \text{max}: 30 \};console.log(p); // Person {name: "Fulvio"}
console.log(d); // Thu Apr 09 2020 21:06:29 
GMT+0200 (Central European Summer Time)
console.log(r); // Object {min: 0, max: 30}
```
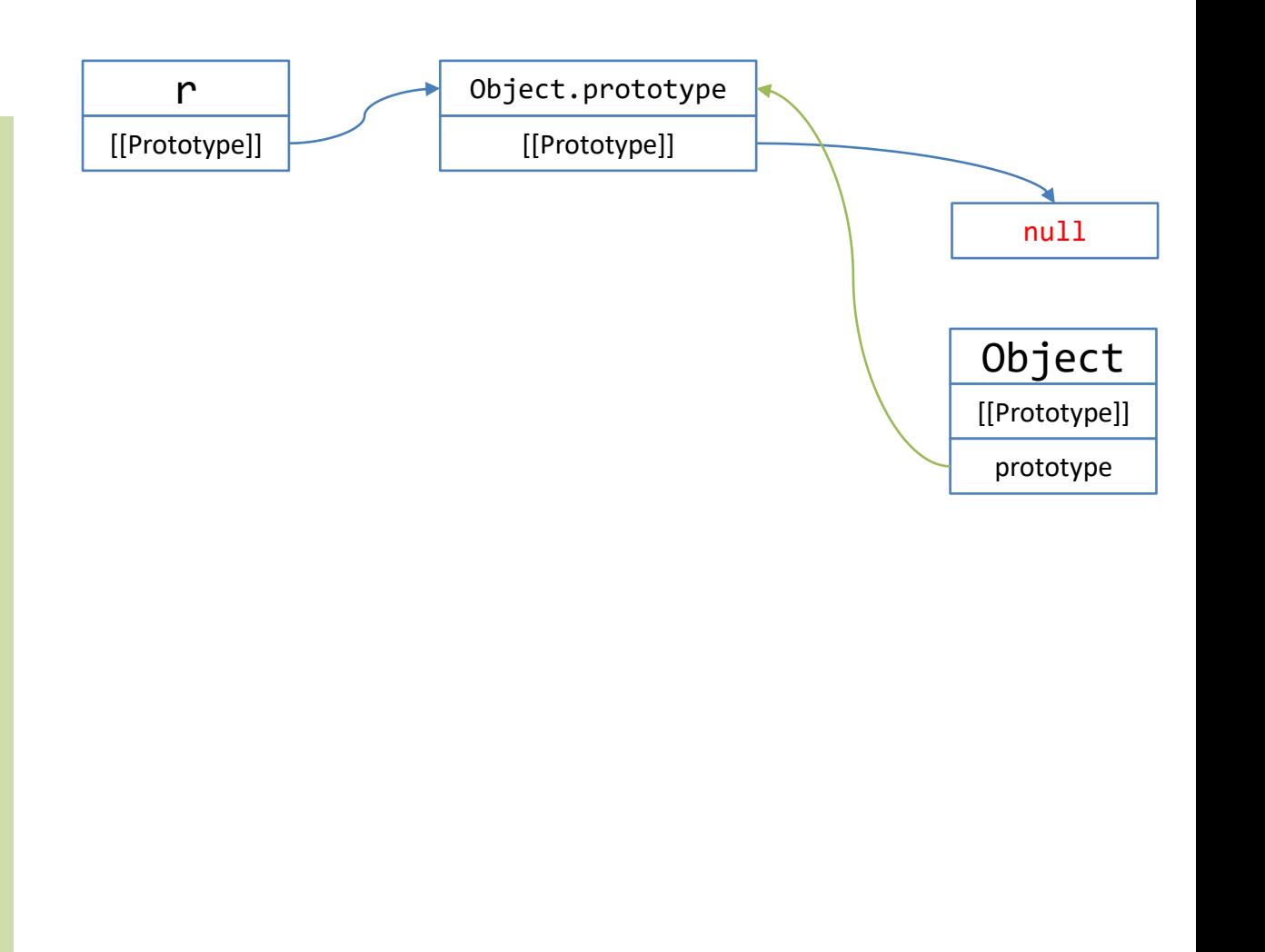

### Prototype Chaining

```
function Person(name) {
 this.name = name;
}
const p = new Person('Fulvio');
const d = new Date();
const r = \{ \text{min}: 0, \text{max}: 30 \};console.log(p); // Person {name: "Fulvio"}
console.log(d); // Thu Apr 09 2020 21:06:29 
GMT+0200 (Central European Summer Time)
```

```
console.log(r); // Object {min: 0, max: 30}
```
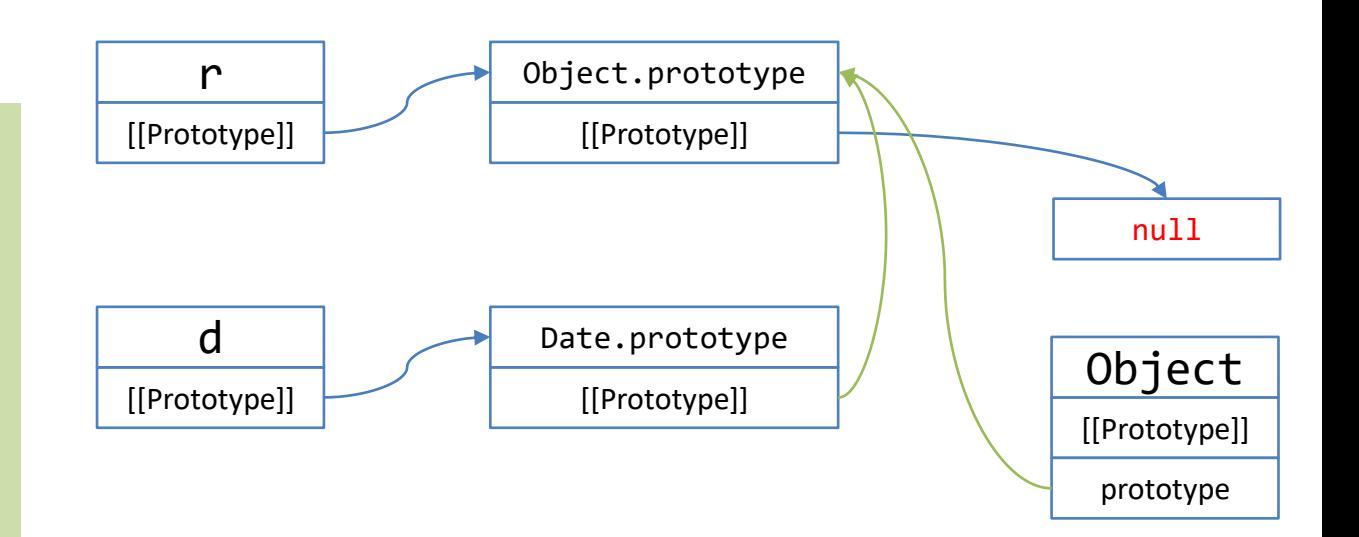

### Prototype Chaining

```
function Person(name) {
  this.name = name;
}
const p = new Person('Fulvio');
const d = new Date();
const r = \{min: 0, max: 30\};
console.log(p); // Person {name: "Fulvio"}
console.log(d); // Thu Apr 09 2020 21:06:29 
GMT+0200 (Central European Summer Time)
\text{console.log}(r); // Object \{\text{min}: \Theta, \text{max}: 3\Theta\} [[Prototype]] \blacksquare [[Prototype]]
```
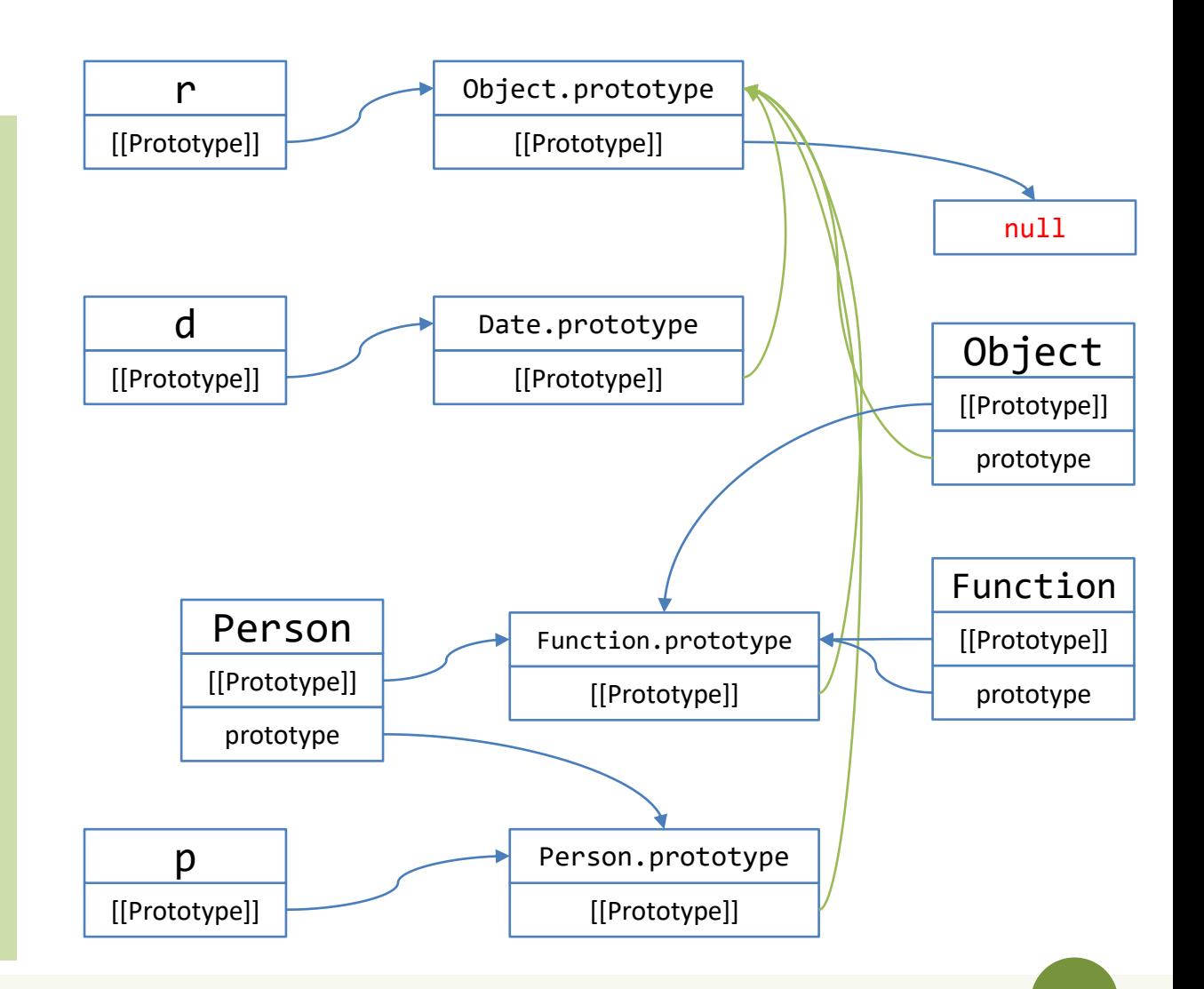

7

### Object.prototype

- Prototype chains usually end at Object.prototype
	- Its [[Prototype]] is null
- Object.prototype defines many properties and methods that are common to all JS objects
	- .toString(), .valueOf(), .getPrototypeOf(), .setPrototypeOf(), .toSource(), .isPrototypeOf(), .hasOwnProperty(), …
- All objects created by object literals (i.e., { }) have the *same* prototype object: Object.prototype

## Chaining objects

- Object.create(obj) will create a new object and link its prototype to the obj
- The resulting object may be modified to add new properties

```
const r = \{ \text{min} : 0, \text{max} : 30 \};const r2 = 0bject.create(r);
r2.avg=15;
```
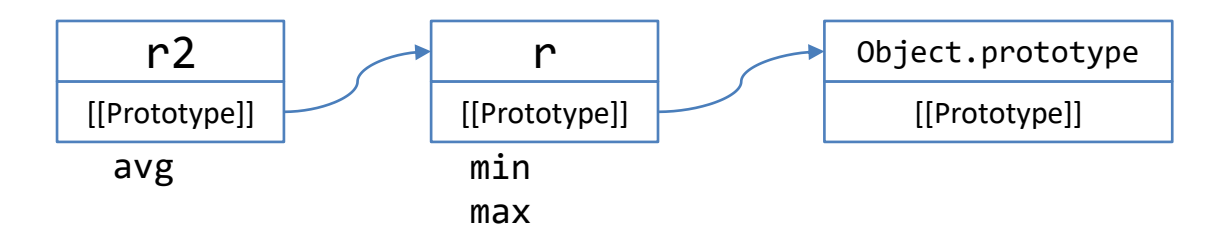

### Accessing "inherited" properties

- Prototypes are used in accessing object properties
	- Not "real" inheritance
- Reading properties
	- If the property is defined on the object, use it
	- If it's not defined, JS will search on the [[Prototype]] chain
		- If it's found somewhere, its value is used
		- If 'null' is reached, then return undefined
- Writing properties
	- Doesn't follow the prototype chain (\*)
	- If it's not defined on the object, a new one is created
		- And may shadow a same-name property on the prototype chain

### Example

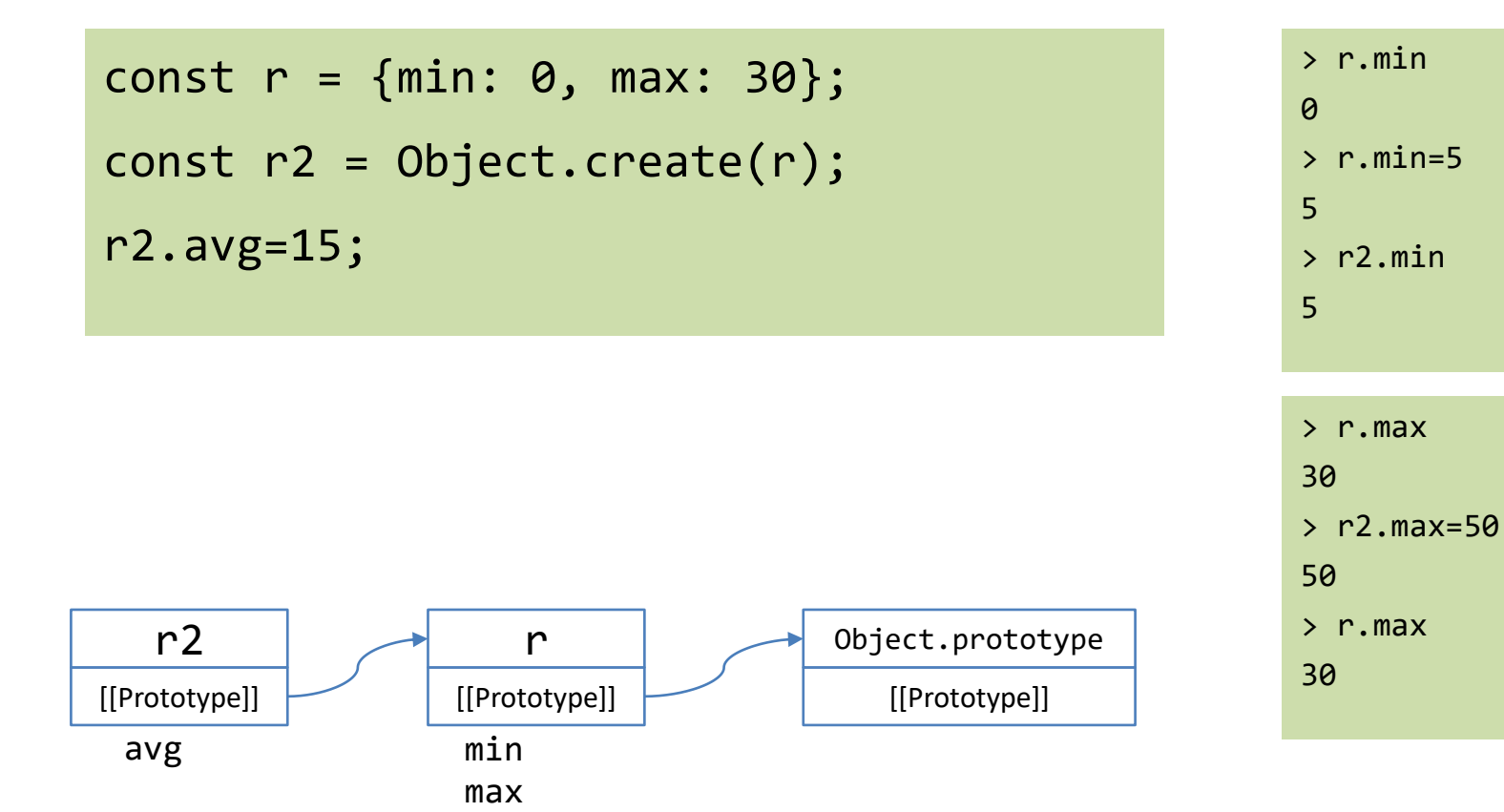

Setting a property higher on the chain affects all the objects below

Setting a property low on the chain shadows the upper properties

### Constructor functions

- When an object is created by a Constructor Function (with new), the prototype is set to the .prototype attribute of the function
- Function prototypes are automatically generated
- They contain a .constructor property that refer to the function itself

const p = new Person('Fulvio');

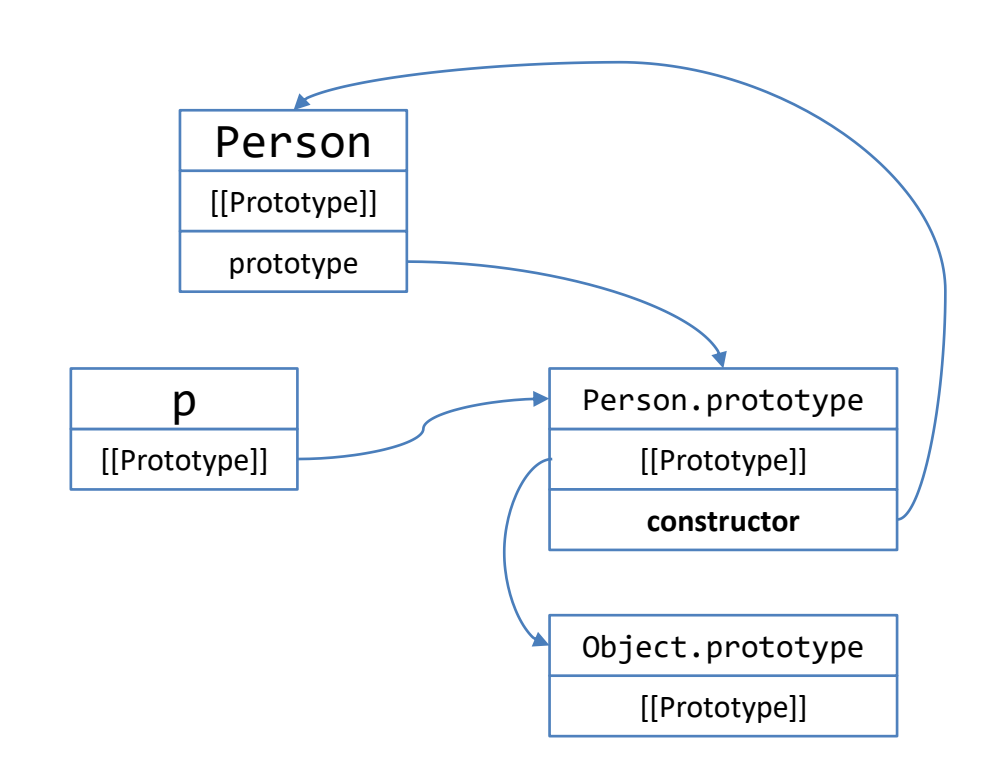

### Which properties are visible?

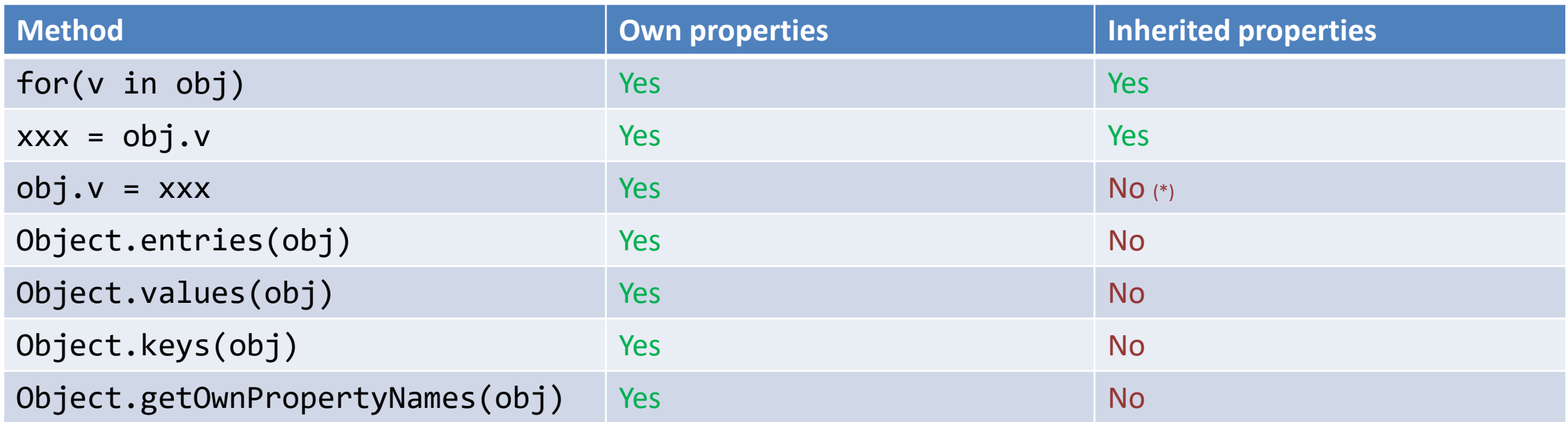

### Class-based vs. Prototype-based Languages

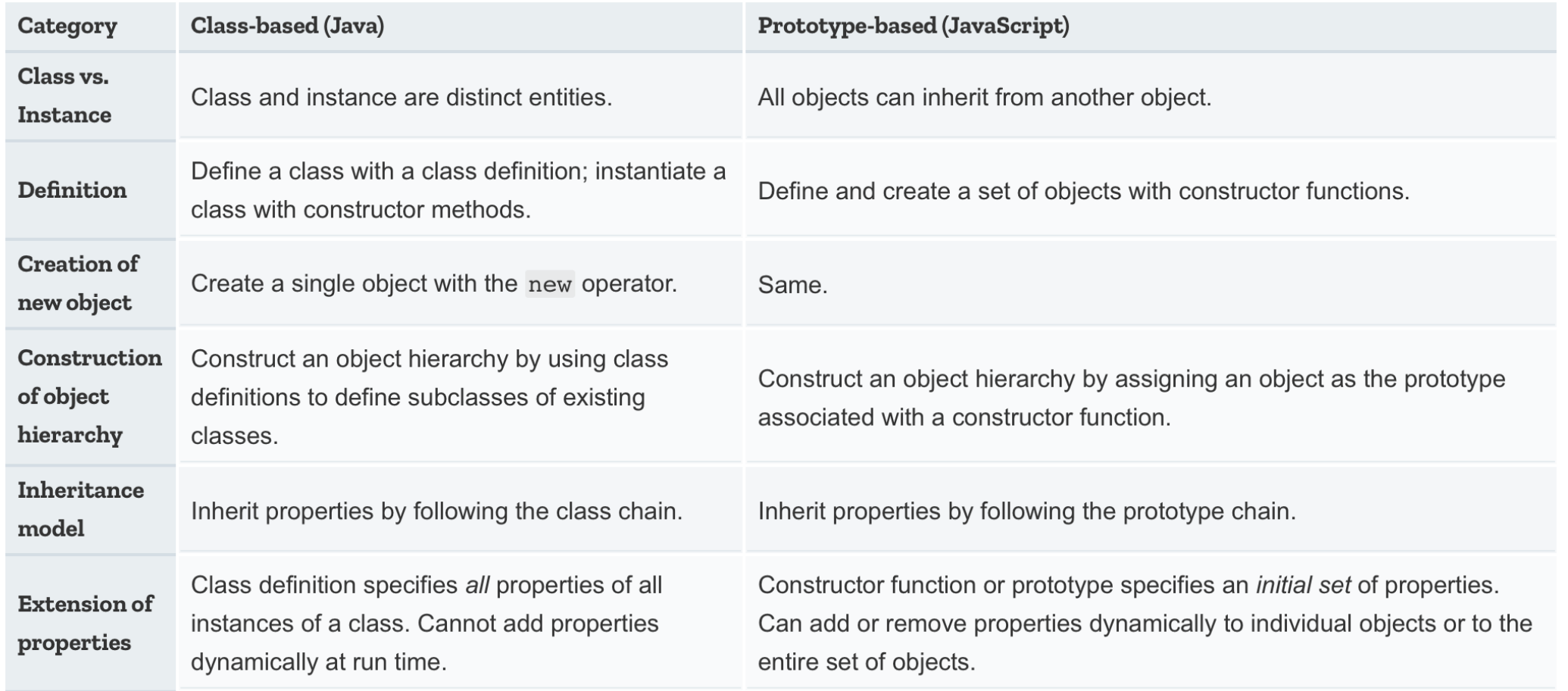

source: https://developer.mozilla.org/en-US/docs/Web/JavaScript/Guide/Details\_of\_the\_Object\_Mode

### Prototype Inheritance

- Goal: create different objects that share inherited properties
	- Simulate class inheritance from class-based languages
- Method: use different Constructor Functions
	- Link the corresponding prototypes

- We would like to describe a generic **person**, her interests and some of her "basic" activities…
- We may add methods as properties in the constructor

```
function Person(name, age, game) {
 this.name = name;
 this.age = age;
 this.game = game;
 this.play = function() {
    console.log(`${this.name} is playing ${this.game}`);
 };
}
```
• We may add methods as properties in the prototype object of the constructor function

```
Person.prototype.showAge = function() {
  console.log(`${this.name} is ${this.age} years old`);
};
```
### Where to define method functions?

### **In the constructor function body**

- Slower to create: function is redeclared for every new instance
- Faster to call: local property
- Memory per each instance
- May be redefined on a single instance
- Can access local variables (via closure)

### **As a prototype property**

- Faster to create: declared only once
- Slower to call: must go through prototype
- Uses less memory
- Always identical for all instances
- Can't access local variables

```
function Person(name, age, game) {
  this.play = function() {
    console.log(`${this.game}`);
  };
}
```

```
Person.prototype.showAge = function() {
 console.log(`${this.age} years old`);
};
```
- We may create new persons, and call their methods
- . play () is found as a property of joe
- .showAge() is found as a property of joe's prototype object: Person.prototype

```
const joe = new Person('Joe', 25, 'chess');
```

```
joe.play(); // Joe is playing chess
```

```
joe.showAge(); // Joe is 25 years old
```
- For creating a Student we must inherit from Person
- Define a Student constructor function
- First, construct the Person part of the object
- Then, add specific attributes and methods (student-only ones) – Might also delete some constructed properties
- Finally link the prototype chains

- Using Person.call to construct a new Person object, but binding 'this' to the constructed Student
- Adding the school property

```
function Student(name, age, game, school) {
  Person.call(this, name, age, game);
 this.school = school;
};
```
- Does it work?
- . play () is a property set in the constructor: it's inherited
- .showAge() is set in the prototype… but in Person's prototype, not in Student's

```
const meg = new Student('Meg', 21, 'tennis', 'engineering') ;
```
meg.play(); // Meg is playing tennis

meg.showAge(); // TypeError: meg.showAge is not a function

- We must link Student's prototype to Person
- And restore the 'constructor' attribute

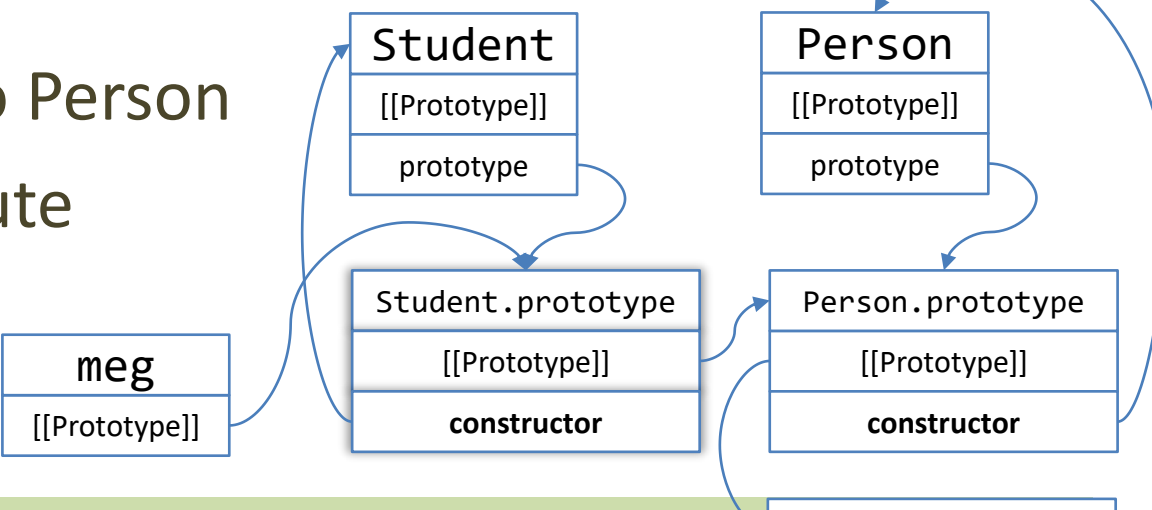

// make students search for Person's attributes Student.prototype=Object.create(Person.prototype);

// restore the correct 'constructor' property Student.prototype.constructor=Student;

Object.prototype

• We may also re-define methods on the inherited objects

```
Student.prototype.showAge = function() {
  console.log('As a student...');
  Person.prototype.showAge.call(this); // 'super'
};
```
'use strict';

joe.showAge();

```
function Person(name, age, game) {
 this.name = name;
 this.age = age;
 this.game = game;
 this.play = function() {
    console.log(`${this.name} plays ${this.game}`);
 };
}
Person.prototype.showAge = function() {
  console.log(`${this.name} is ${this.age} years`);
};
const joe = new Person('Joe', 25, 'chess');
joe.play();
```

```
function Student(name, age, game, school) {
  Person.call(this, name, age, game);
 this.school = school;
};
```
Student.prototype=Object.create(Person.prototype); Student.prototype.constructor=Student;

```
Student.prototype.showAge = function() {
 console.log('As a student...');
 Person.prototype.showAge.call(this); // 'super'
};
```
const meg = new Student('Meg', 21, 'tennis', 'engineering'); meg.play(); meg.showAge();

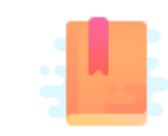

JavaScript: The Definitive Guide, 7th Edition Chapter 9. Classes

#### Mozilla Developer Network

- Learn web development JavaScript » Dynamic client-side scripting » Introducing JavaScript objects
- Web technology for developers » JavaScript » JavaScript reference » Classes

Modular JS programming

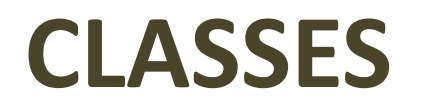

### Classes

- Classes are primarily *syntactical* sugar over JavaScript's existing prototype-based inheritance
	- included from ES6
- They are special functions, based on the class keyword
- Two ways to define a class:
	- **class declaration**
	- **class expression**
- An object can be instantiated with the new keyword

### Class Declaration

- Classic way to define a class:
	- class + chosen name of the class
- Class declarations are not hoisted
	- you cannot instantiate a class before declaring it
		- you should not, in any case!

```
class Rectangle {
  constructor(height, width) { 
    this.height = height; 
    this.width = width; 
 }
```
**}**

## Class Expression

- Another way to define a class, with two variants:
	- *named*
	- *unnamed*
- The name given to a (named) class expression is local to the class body
	- and accessed through the class' name property
	- it is "myRectangle" and "Rectangle" for the example
- Like class declarations, they are not hoisted

```
// named
let Rectangle = class myRectangle {
  constructor(height, width) { 
    this.height = height;
    this.width = width;
  } 
};
// unnamed
let Rectangle = class {
  constructor(height, width) { 
    this.height = height; 
    this.width = width; 
 }
```
};

### Class Body

- The class body is always executed in **strict mode**
- Each class can have only one constructor()
	- a constructor can use the super keyword to call the constructor of the super class
- Classes can have
	- prototype methods
	- static methods

```
class Rectangle {
  constructor(height, width) { 
    this.height = height; 
    this.width = width; 
 }
```
}

### Prototype Methods

- Several types of prototype methods exist
- The syntax for a method is:
	- methodName() { /\* method body \*/ }
	- it adds a property named methodName to the class and sets the value of that property to the specified function
	- you use this with *objects*, too

```
class Rectangle {
  constructor(height, width) { 
    this.height = height;
    this.width = width;
  } 
  // Method
  calcArea() { 
    return this.height * this.width;
  } 
}
const square = new Rectangle(10, 10);
console.log(square.calcArea());
```
### Prototype Methods: Getters and Setters

- JavaScript defines two methods to create a *pseudo-property*
- **Getters** allow access to a property that returns a dynamically computed or internal value
	- get propname()
- **Setters** are used to execute a function whenever a specified property is attempted to be changed
	- set propname()
- It is not possible to simultaneously have
	- A getter bound to a property and have that property hold a value
	- A setter on a property that holds an actual value

```
class Rectangle {
  constructor(height, width) { 
    this.height = height;
    this.width = width; 
  } 
  // Getter 
  get perimeter() { 
    return this.calcPerimeter(); 
  }
  // Setter
  set perimeter(perimeter) {
    this.height = perimeter/2 - this.width;
  }
  // Method
  calcPerimeter() { 
    return 2*(this.height + this.width);
  } 
}
const square = new Rectangle(10, 10);
square.perimeter = 100;
console.log(square.perimeter);
```
### Static Methods

- The static keyword defines a static method for a class
- Static methods are called without instantiating their class and cannot be called through a class instance
- The 'this' keyword may not be used inside static methods

```
class Rectangle {
  constructor(height, width) { 
    this.height = height;
    this.width = width;
  } 
  // Static method
  static isWider(a, b) { 
    return (a.width > b.width)? a: b;
  } 
}
const s = new Rectangle(10, 15);
const r = new Rectangle(20, 30);
console.log(Rectangle.isWider(s, r));
```
### Subclassing and Super Class Calls

- The extends keyword is used to create a class as a child of another class
	- it works with "super classes" defined as construction functions, too
- The super keyword is used to call corresponding methods of super class
	- *not* only the constructor!
	- not *only* from the constructor!

```
class Person {
 constructor(first, last, age, gender, interests) {
   this.name = \{ 'first': first, 'last' : last \};this.age = age;
   this.gender = gender;
   this.interests = interests;
  }
 sleep() {
    console.log(`${this.name.first} is sleeping.`)
  }
 play() {
    console.log(`${this.name.first} is having fun.`)
  }
}
class Student extends Person {
 constructor(first, last, age, gender, interests, id) {
    super(first, last, age, gender, interests);
   this.id = id;
  }
}
```
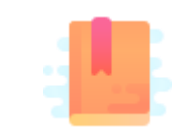

JavaScript: The Definitive Guide, 7th Edition Chapter 10. Modules

#### Mozilla Developer Network

• Web technology for developers » JavaScript » JavaScript Guide » JavaScript Modules

Modular JS programming

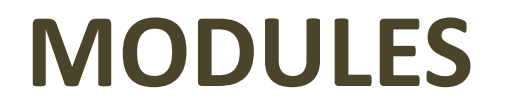

### Modules

- Mechanisms for splitting JavaScript programs into separate files that can be imported when needed
- Encapsulate or hide private implementation details and keep the global namespace tidy so that modules can not accidentally modify the variables, functions and classes defined by other modules
- 3 kinds of modules:
- *1. Do-It-Yourself* (with classes, objects, IIFE and closures)
- **2. ES6 modules** (using export and import)
	- 1. ECMA Standard
	- 2. Supported by recent browsers
	- 3. Supported by Node (v13+, or v12+ with flag --experimental-modules)
- 3. Node.js modules (using require()) – called **CommonJS**
	- 1. Based on closures
	- 2. Never standardized by ECMA, but the normal practice with Node

### DIY Modules – using IIFE

- Use an IIFE to "protect" all declared variables
	- identity
- Return an object with all the "exported" properties and functions
	- fightCrime, goCivilian
- Use closures to access internal fields

```
const batman = (function () \{let identity = "Bruce Wayne";
```

```
return {
    fightCrime: function () {
      console.log("Cleaning Gotham");
    },
    goCivilian: function () {
      console.log("Attend events as "
        + identity);
    }
  };
\})();
```
<http://adripofjavascript.com/blog/drips/understanding-the-module-pattern-in-javascript.html>

### ES6 Modules

- A module is a JavaScript file that **exports** one or more values (objects, functions or variables), using the export keyword
	- each module is a piece of code that is executed once it is loaded
- Any other JavaScript module can **import** the functionality offered by another module by importing it, with the import keyword
- Imports and exports must be at the *top level*
- Two main kinds of exports:
	- **named** exports (several per module)
	- **default** exports (one per module)

### Default Export

- Modules that only export **single values**
	- one per module
	- You are exporting a values, but not the name of the resource
- Syntax
	- export default <value>

```
export default str => 
str.toUpperCase();
```

```
// OTHER examples
export default {x: 5, y: 6};
```
export **default** "name";

function grades(student) {...}; export **default** grades;

### Named Exports

- Modules that export **one or more values**
	- several per module
	- Exports also the names
- Syntax
	- export <value>
	- export {<value>, <...>}

```
export const name = 'Luigi';
function grades(student) {...};
export grades;
const name = 'Luigi';
const anotherName = 'Fulvio';
export { name, anotherName }
// we can also rename them...
// export {name, anotherName as 
teacher}
```
### Imports

- To import something exported by another module
- Syntax
	- import package from 'module-name'
- Imports are:
	- hoisted
	- read-only views on exports

### Import From a Default Export

--- module1.js ---

export default str =>

str.toUpperCase();

--- module2.js -- import toUpperCase from './module1.js'; // you choose the name!

// another example import uppercase from '/home/appweb/module1.js';

// usage of the imported function uppercase('test');

### Import From a Named Export

```
--- module1.js ---
```

```
const name = 'Luigi';
```

```
const anotherName = 'Fulvio';
```

```
export { name, anotherName };
```

```
--- module2.js ---
import { name, anotherName } from 
'./module1.js';
```

```
// you can rename imported values, if 
you want
import { name as first, anotherName as 
second} from './module1.js';
// usage
console.log(first);
```
### Other Imports Options

- You can import everything a module exports
	- import \* from 'module'
- You can import a few of the exports (e.g., if exports  $\{a, b, c\}$ ): – import {a} from 'module'
- You can import the default export alongside with any named exports:
	- import default, { name } from 'module'

https://developer.mozilla.org/en-[US/docs/Web/JavaScript/Guide/Modules](https://developer.mozilla.org/en-US/docs/Web/JavaScript/Guide/Modules)

### ES6 modules in the browser

<https://v8.dev/features/modules>

- File extension:
	- Preferred: .mjs (ensure the server sets Content-Type: text/javascript)
	- Also accepted: .js
- Load in HTML:
	- <script type="**module**" src="main.js"></script>
	- Only load the "main" modules, others will be loaded by import statements
	- Only files loaded with type="module" may use import and export
	- Modules are automatically loaded in defer mode
	- Note: locally loading modules (file:///) does not work due to CORS

### ES6 modules in Node.js

- Node. js started to support ES6 modules only recently
- In Node.js v12 (LTS)
	- Must use the --experimental-modules flag when launching node
	- Must use a file extension of .mjs –or– specify "type": "module" in package.json
	- [https://nodejs.org/docs/latest-v12.x/api/esm.html#esm\\_enabling](https://nodejs.org/docs/latest-v12.x/api/esm.html#esm_enabling)
- In Node.js v13
	- --experimental-modules is *no longer needed*
	- Must use a file extension of .mjs –or– specify "type": "module" in package.json
	- [https://nodejs.org/docs/latest-v13.x/api/esm.html#esm\\_enabling](https://nodejs.org/docs/latest-v13.x/api/esm.html#esm_enabling)

### CommonJS Modules

- The standard module format in Node.js
- Uses the .js or .cjs extension
- Not natively supported by browsers
	- Unless you use libraries such as RequireJS ([https://requirejs.org/\)](https://requirejs.org/)
- It is basically a wrapper around your module code

(function(exports, require, module, filename, dirname) { // Module code actually lives in here });

<https://nodejs.org/docs/latest-v12.x/api/modules.html>

### The module wrapper

- Hides top-level variables (var/let/const), by scoping them to the function instead of the global scope
- module and exports parameters may be used by the developer to export values from the module
- filename and dirname contain the module's absolute path

```
(function(exports, require, module, __filename, __dirname) {
// Module code actually lives in here
});
```
### Imports

- To import something exported by another module
- const package = require('module-name')
	- Looked up in node\_modules
- const myLocalModule = require('./path/myLocalModule');
	- Looked up in a relative path from \_\_dirname or \$cwd

### Exports

- Assign your exported variables by creating new properties in the object module.exports (shortcut: exports)
	- $-$  exports.area =  $(r)$  => Math.PI  $*$  r  $**$  2;
	- $-$  exports.circumference =  $(r)$  => 2 \* Math.PI \* r;

```
– module.exports = class Square {
    constructor(width) {
      this.width = width;
    }
    area() {
      return this.width ** 2;
    }
  };
```
### License

- These slides are distributed under a Creative Commons license "**Attribution-NonCommercial-ShareAlike 4.0 International (CC BY-NC-SA 4.0)**"
- **You are free to:**
	- **Share** copy and redistribute the material in any medium or format
	- **Adapt** remix, transform, and build upon the material
	- The licensor cannot revoke these freedoms as long as you follow the license terms.
- **Under the following terms:**
	- **Attribution** You must give [appropriate credit](https://creativecommons.org/licenses/by-nc-sa/4.0/), provide a link to the license, and indicate if changes were [made. You may do so in any reasonable manner, but not in any way that suggests the licensor endorses yo](https://creativecommons.org/licenses/by-nc-sa/4.0/)u or your use.
	- **NonCommercial** You may not use the material for [commercial purposes.](https://creativecommons.org/licenses/by-nc-sa/4.0/)
	- **ShareAlike** If you remix, transform, or build upon the material, you must distribute your contributions under the [same license](https://creativecommons.org/licenses/by-nc-sa/4.0/) as the original.
	- **No additional restrictions** You may not apply legal terms or [technological measures](https://creativecommons.org/licenses/by-nc-sa/4.0/) that legally restrict others from doing anything the license permits.
- <https://creativecommons.org/licenses/by-nc-sa/4.0/>

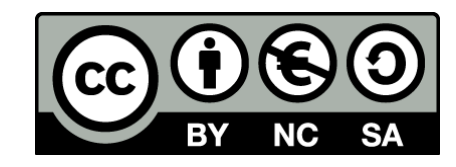

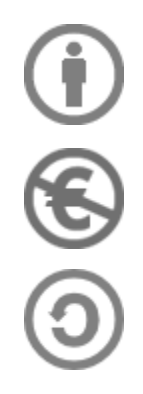